THE UNIVERSITY of

# Physics based preconditioning in BOUT++

#### Ben Dudson

York Plasma Institute, University of York, UK

[benjamin.dudson@york.ac.uk](mailto:benjamin.dudson@york.ac.uk)

4<sup>th</sup> September 2013

# **Implicit schemes and preconditioning**

● Implicit methods used to solve stiff sets of equations. A high-order BDF scheme is used, but as an illustration a first-order scheme (Backwards Euler) is:

$$
\frac{\partial \mathbf{f}}{\partial t} = \mathbf{G}(\mathbf{f}) \qquad \qquad \mathbf{f}^{n+1} \simeq \mathbf{f}^n + \Delta t \mathbf{G}(\mathbf{f}^{n+1})
$$

• Newton-Krylov solvers used to solve this nonlinear system of equations

$$
\mathbf{G}\left(\mathbf{f}^{n+1}\right) \simeq \underbrace{\frac{\partial \mathbf{G}}{\partial \mathbf{f}}}_{\mathbb{I}}\Big|_{n} \mathbf{f}^{n+1} \qquad \left(\mathbb{I} - \Delta t \mathbb{J}\right) \mathbf{f}^{n+1} \simeq \mathbf{f}^{n}
$$

- Typically **f** is  $\sim$  10 100 million variables, so J is a large matrix
- Fortunately we never need to calculate or store J. Instead we use Jacobian Free method:  $\mathbb{J}\mathbf{v} \simeq \left[\mathbf{G}\left(\mathbf{f}^n + \epsilon \mathbf{v}\right) - \mathbf{G}\left(\mathbf{f}^n\right)\right] / \epsilon$
- Fast time scales make this equation more singular and harder to solve → We need a **preconditioner**

# **Physics-based preconditioning**

- Typical plasma problems have a wide range of timescales  $\rightarrow$  They are "stiff"
- In drift-reduced models these are typically due to shear Alfven waves, and parallel heat conduction
- Assumption of equilibrium flux-surfaces allows reduction<br>
of a 3D problem to multiple<br>
1D parabolic solves along<br>
field lines<br>
Can be solved efficiently using<br>
FFT + Tridiagonal solve<br>  $\frac{1}{2}$ of a 3D problem to multiple 1D parabolic solves along field lines
- Can be solved efficiently using FFT + Tridiagonal solve

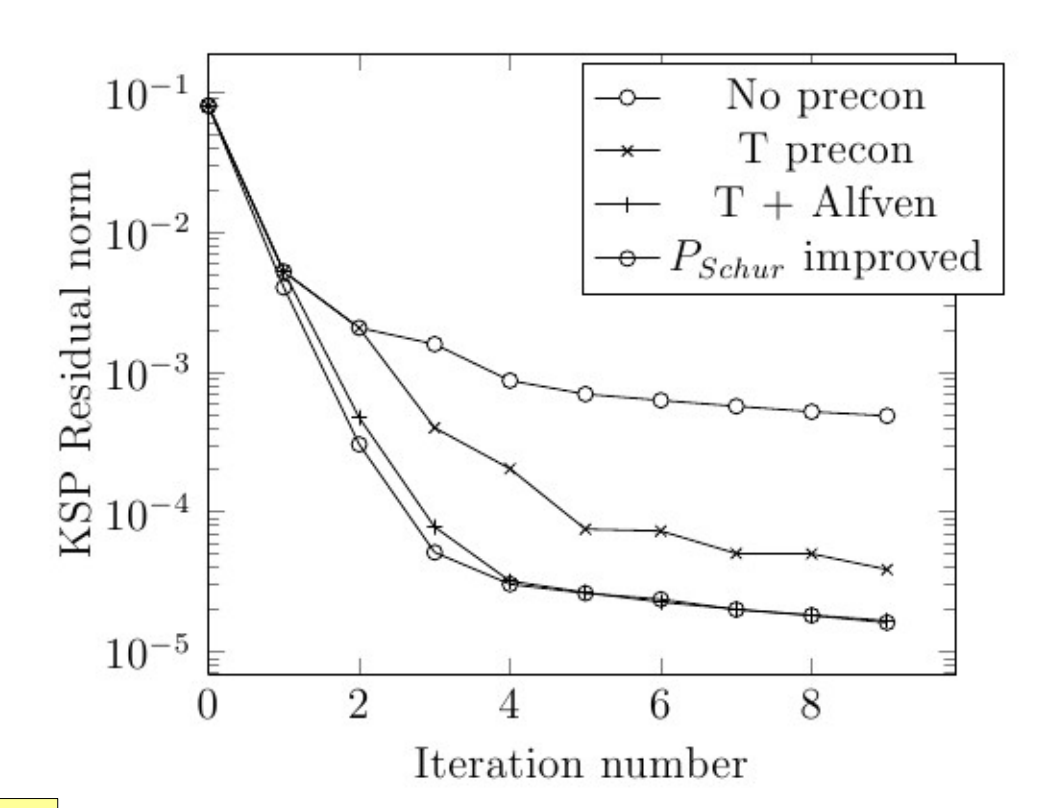

B Dudson, S Farley, L.C. McInnes ArXiv: plasm-phys/1209.2054

# **Physics-based preconditioning**

- Typical plasma problems have a wide range of timescales  $\rightarrow$  They are "stiff"
- In drift-reduced models these are typically due to shear Alfven waves, and parallel heat conduction
- Assumption of equilibrium flux-surfaces allows reduction of a 3D problem to multiple 1D parabolic solves along field lines
- Can be solved efficiently using FFT + Tridiagonal solve
- For ELM simulations, results in  $10 - 100 \times$  speedup

B Dudson, S Farley, L.C. McInnes ArXiv: plasm-phys/1209.2054

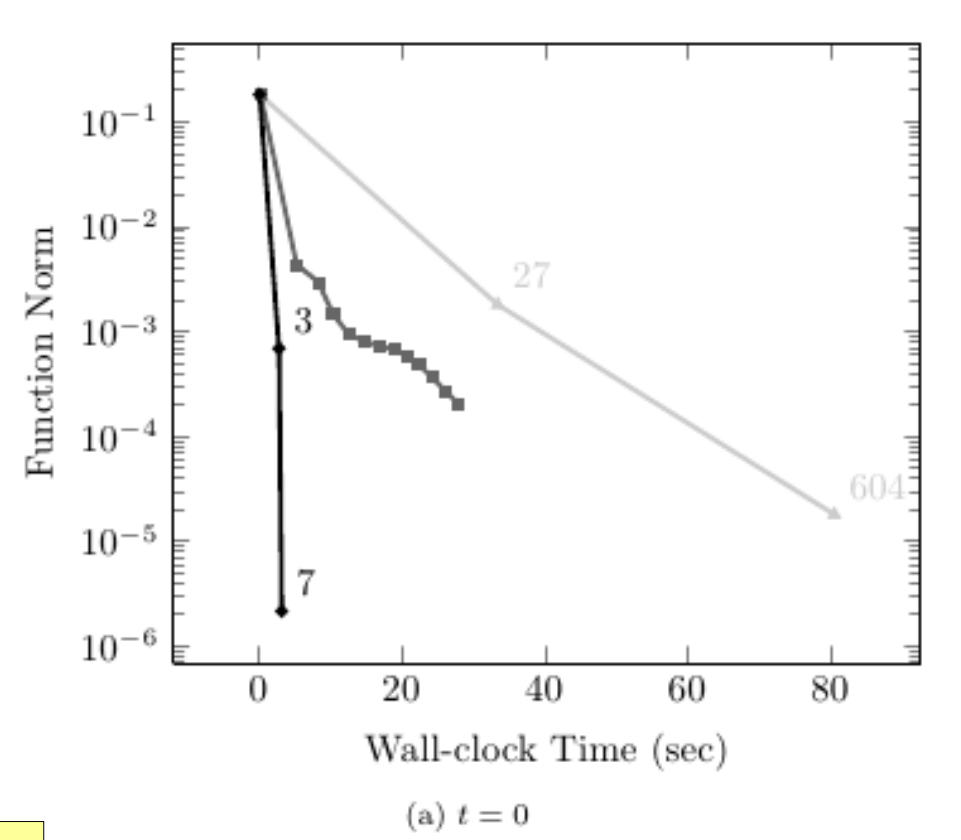

# **Preconditioning basics**

- To take a timestep with an implicit method, we solve a nonlinear problem using a Newton iteration
- Each iteration requires the solution of a large linear problem  $Ax = b$
- A preconditioner P is an approximate inverse of A which can be applied to the left of the equation:

$$
PAx = Pb
$$

or on the right:

$$
AP(P^{-1} \mathbf{x}) = \mathbf{b}
$$

- So long as P is invertible (non-singular), the result **x** should be independent of choice of  $P \rightarrow we$  can make simplifications in deriving P
- P is chosen to improve the condition number of A, reducing the number of iterations needed to find a solution
- The key is to do this efficiently so that the cost of P is minimised

## **Preconditioning in BOUT++**

Currently supported by the **cvode**, **ida**, and **petsc(>=3.3)** solvers

→ see **examples/test-precon** for simple example

Define a function to calculate  $P *$  vector multiply

int precon(BoutReal t, BoutReal gamma, BoutReal delta) { return 0; }

**gamma** is (approx.) the timestep (depends on method) **delta** only needed for constraints. Ignore here

- System state is stored in variables, as for RHS function
- Input vector is in "time-derivatives" ddt( variables )
- Output vector also in ddt (variables)  $\rightarrow$  The above function is the identity operator

# **Physics based preconditioning**

- There are many ways to derive a preconditioner, which can be broadly split into two categories:
	- General, black box methods, which use the structure of the matrix in a generic solver e.g. Jacobi, SOR, GAMG, ...
	- Physics based methods, which use some physical insight to simplify the equations solved by the preconditioner, to focus on the fastest timescales
- Here we will look at a form of preconditioner popularised by L.Chacon (ORNL)
- See talk from 2011 BOUT++ workshop [https://bout.llnl.gov/pdf/workshops/2011/talks/Chacon\\_bout2011.pdf](https://bout.llnl.gov/pdf/workshops/2011/talks/Chacon_bout2011.pdf)

### **Recipe for physics-based preconditioning**

- 1)Simplify the equations
- 2)Calculate Jacobian. Partial derivatives of RHS w.r.t variables
- 3) Factorise the matrix to be solved
- 4)Use an approximation to decouple parallel and perpendicular derivatives
- 5)Implement using the same operators as the time-derivative evaluation. Implemented as another call-back function
- 6) Tweak, add and remove terms to optimise performance

#### See **examples/test-precon** and user manual

● Start with a wave equation

$$
\frac{\partial u}{\partial t} = \partial_{\parallel} v \qquad \frac{\partial v}{\partial t} = \partial_{\parallel} u
$$

(Example used in L.Chacon talk, 2011 workshop)

● Calculate Jacobian (partial derivatives)

$$
\mathcal{J} = \begin{pmatrix} \frac{\partial}{\partial u} \frac{\partial u}{\partial t} & \frac{\partial}{\partial v} \frac{\partial u}{\partial t} \\ \frac{\partial}{\partial u} \frac{\partial v}{\partial t} & \frac{\partial}{\partial v} \frac{\partial v}{\partial t} \end{pmatrix} = \begin{pmatrix} 0 & \partial_{\parallel} \\ \partial_{\parallel} & 0 \end{pmatrix}
$$

$$
\mathcal{I} - \gamma \mathcal{J} = \begin{pmatrix} 1 & -\gamma \partial_{\parallel} \\ -\gamma \partial_{\parallel} & 1 \end{pmatrix}
$$

● Block factorise this matrix

$$
\left(\begin{array}{cc}\mathbf{E} & \mathbf{U}\\ \mathbf{L} & \mathbf{D}\end{array}\right)^{-1}=\left(\begin{array}{cc}\mathbf{I} & -\mathbf{E}^{-1}\mathbf{U}\\ 0 & \mathbf{I}\end{array}\right)\left(\begin{array}{cc}\mathbf{E}^{-1} & 0\\ 0 & \mathbf{P}_{Schur}^{-1}\end{array}\right)\left(\begin{array}{cc}\mathbf{I} & 0\\ -\mathbf{L}\mathbf{E}^{-1} & \mathbf{I}\end{array}\right)
$$

$$
\mathbf{P}_{Schur}=\mathbf{D}-\mathbf{L}\mathbf{E}^{-1}\mathbf{U}
$$

● For this problem, this becomes:

$$
\left(\begin{array}{cc} 1 & -\gamma\partial_{||} \\ -\gamma\partial_{||} & 1 \end{array}\right)^{-1}=\left(\begin{array}{cc} 1 & \gamma\partial_{||} \\ 0 & 1 \end{array}\right)\left(\begin{array}{cc} 1 & 0 \\ 0 & \left(1-\gamma^2\partial_{||}^2\right)^{-1} \end{array}\right)\left(\begin{array}{cc} 1 & 0 \\ \gamma\partial_{||} & 1 \end{array}\right)
$$

• These operators can now be implemented in BOUT++

```
int precon(BoutReal t, BoutReal gamma, BoutReal delta) {
```
Input and output vector in 'ddt' variables

$$
\left(\begin{array}{c}\text{ddt}\left(\mathbf{u}\right)\\ \text{ddt}\left(\mathbf{v}\right)\end{array}\right)
$$

10 / 25

● Apply matrices right to left

$$
\left(\begin{array}{c}\text{ddt(u)}\\\text{ddt(v)}\end{array}\right)=\left(\begin{array}{cc}1&0\\ \gamma\partial_{||}&1\end{array}\right)\left(\begin{array}{c}\text{ddt(u)}{\text{d}t(v)}\end{array}\right)
$$

```
int precon(BoutReal t, BoutReal gamma, BoutReal delta) \{mesh \rightarrow communicate (ddt(u));
  // det(u) = det(u);ddt(v) = gamma*Grad\_par(dd(u)) + ddt(v);
```
 $\bullet$  Key step is the inversion of P<sub>schur</sub>, which must be efficient

$$
\left(\begin{array}{c} \text{d}t\left(u\right) \\ \text{d}t\left(v\right) \end{array}\right) \leftarrow \left(\begin{array}{cc} 1 & 0 \\ 0 & \left(1-\gamma^2\partial_{||}^2\right)^{-1} \end{array}\right) \left(\begin{array}{c} \text{d}t\left(u\right) \\ \text{d}t\left(v\right) \end{array}\right)
$$

InvertPar \*inv; // Parallel inversion class int physics\_init(bool restarting) {

```
inv = InvertPar::Create();
inv \rightarrow setCoefA(1.0);
```
 $\cdots$ 

 $inv \rightarrow setCoeff(-SQ(gamma))$ ;  $ddt(v) = inv-> solve(ddt(v));$ 

● To use this preconditioner, we need to pass the function pointer to the solver during initialisation

```
int physics_init(bool restarting) \{solver \rightarrow setPrecon(precon);
```
● Tell the solver to use the preconditioner in the input options

```
solver]
type = cvodeuse_precon = true
rightprec = false
```
● Currently supported by **cvode** (SUNDIALS) and **petsc** (>=3.3) solvers

First we need to compile BOUT++ with SUNDIALS and/or PETSc. See BOUT++ user manual for how to install these packages.

For now, using SUNDIALS and PETSc already installed on Hopper

1) Log into Hopper

2) Run workshop configuration script:

 **cd BOUT-2.0 source configure.workshop**

First we need to compile BOUT++ with SUNDIALS and/or PETSc. See BOUT++ user manual for how to install these packages.

For now, using SUNDIALS and PETSc already installed on Hopper

Configuration summary

 FACETS support: no **PETSc support: yes (version 3.3**, release = 1) PETSc has SUNDIALS support: no IDA support: yes **CVODE support: yes** NetCDF support: yes Parallel-NetCDF support: no PDB support: no Hypre support: no MUMPS support: yes

 $\rightarrow$  make

First we need to compile BOUT++ with SUNDIALS and/or PETSc

source configure.workshop

Re-compile the BOUT++ library

make

Change to the test-precon directory, compile and run

 cd examples/test-precon make

1.000e+01 115 7.70e-01 -5.4 0.0 15.9 1.8 87.7 | Step 1 of 10. Elapsed 0:00:00.0 ETA 0:00:06.9 CVODE: nsteps 42, nfevals 66, nniters 65, npevals 0, nliters 74 -> Newton iterations per step: 1.547619e+00 -> Linear iterations per Newton iteration: 1.138462e+00 -> Preconditioner evaluations per Newton: 0.000000e+00

First we need to compile BOUT++ with SUNDIALS and/or PETSc

./configure --with-sundials --with-petsc

Re-compile the BOUT++ library

make

Change to the test-precon directory, compile and run

 cd examples/test-precon make

Try turning on and off preconditioning in BOUT.inp options:

**[solver]** type = cvode # Need CVODE or PETSC **use\_precon = true # <----**

# **Using PETSc for diagnostics**

- One of the nice features of PETSc is its extensive monitoring capabilities, which help in optimising preconditioners
- First set the solver type to petsc, either in BOUT.inp or command line

[solver] type = petsc

solver:type=petsc

● PETSc options can then be set on the command line e.g. to select the theta method with  $= 0.5$  (i.e. Crank-Nicholson)

-ts\_type theta -ts\_theta\_theta 0.5

● Fixed timestep method using BOUT++ output timestep

```
timestep=10
```
# **Using PETSc for diagnostics**

● Monitoring can be enabled for various components of PETSc

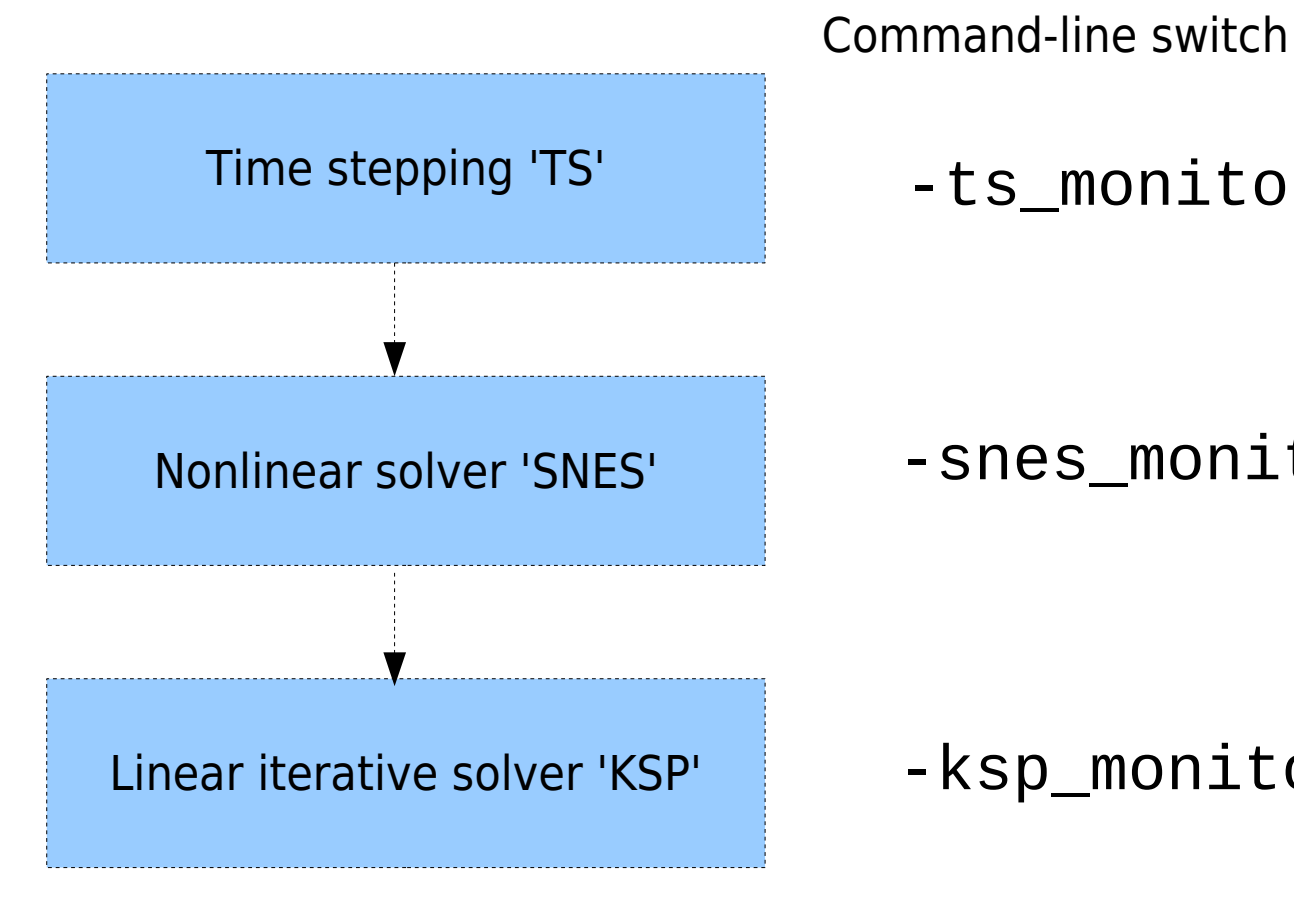

-ts\_monitor

-snes\_monitor

-ksp\_monitor

Modify the BOUT.inp file to use PETSc time stepping solver

[solver] type = petsc  $use\_precon = true$ 

Run with command-line options

-ts\_type theta -ts\_theta\_theta 0.5 -{ksp,snes,ts}\_monitor

0.000e+00 1 1.08e-01 1091.8 300.8 65.4 217.0 -1575.0 | Step 1 of 50. Elapsed 0:00:00.0 ETA 0:00:05.3 Wall 3:59:60.00 TS dt 1000 time 0 0 SNES Function norm 5.814140098646e-05 0 KSP Residual norm 5.814140098646e-05 1 KSP Residual norm 5.814111317072e-05 2 KSP Residual norm 3.183140943212e-05 3 KSP Residual norm 3.183140939101e-05 4 KSP Residual norm 2.372086517703e-05

● A 3D slab forced reconnection problem

● Contains shear Alfven wave with short timescales relative to long timescale of reconnection process  $\rightarrow$  Benefits from preconditioning

$$
\frac{\partial A_{||}}{\partial t} = -\frac{1}{\hat{\beta}} \nabla_{||} \phi - \frac{1}{\hat{\beta}} \eta j_{||}
$$
  

$$
\frac{\partial U}{\partial t} = -\mathbf{v}_{E \times B} \cdot \nabla U + B_0^2 \nabla_{||} \left( \frac{J_{||} + J_{||0}}{B_0} \right)
$$
  

$$
U = \frac{1}{B_0} \nabla_{\perp}^2 \phi \qquad j_{||} = -\nabla_{\perp}^2 A_{||}
$$

• Contains basic physics present in most plasma problems of interest  $\rightarrow$  this same preconditioner can be applied to many models, including elm-pb 3-field model

Follow same procedure as for 1D wave example

1) Simplify equations

$$
\frac{\partial A_{||}}{\partial t} = -\frac{1}{\hat{\beta}} \nabla_{||} \phi \qquad \frac{\partial U}{\partial t} = B_0^2 \nabla_{||} \left( \frac{J_{||}}{B_0} \right)
$$

$$
U = \frac{1}{B} \nabla_{\perp}^2 \phi \qquad J_{||} = -\nabla_{\perp}^2 A_{||}
$$

2) Calculate Jacobian analytically

$$
\mathcal{J} = \begin{pmatrix} \frac{\partial}{\partial A_{||}} \frac{\partial A_{||}}{\partial t} & \frac{\partial}{\partial U} \frac{\partial A_{||}}{\partial t} \\ \frac{\partial}{\partial A_{||}} \frac{\partial U}{\partial t} & \frac{\partial}{\partial U} \frac{\partial U}{\partial t} \end{pmatrix}
$$

$$
= \begin{pmatrix} 0 & -\nabla_{||} \frac{1}{\beta} \nabla_{\perp}^{-2} B_0 \\ -B_0^2 \nabla_{||} \frac{1}{B_0} \nabla_{\perp}^2 & 0 \end{pmatrix}
$$

Follow same procedure as for 1D wave example

- 1) Simplify equations
- 2) Calculate Jacobian analytically
- 3) Factorise

$$
\mathcal{I} - \gamma \mathcal{J} = \begin{pmatrix} I & \gamma \nabla_{\parallel} \nabla_{\perp}^{-2} B_0 \cdot \\ \gamma B_0^2 \nabla_{\parallel} \frac{1}{B_0} \nabla_{\perp}^2 \cdot \nabla_{\perp}^2 \cdot \nabla_{\perp}^{-2} B_0 \cdot \\ = \begin{pmatrix} E & U \\ L & D \end{pmatrix} \end{pmatrix}
$$

$$
\left(\mathcal{I}-\gamma\mathcal{J}\right)^{-1}=\left(\begin{array}{cc}I & \gamma\nabla_{||}\frac{1}{\hat{\beta}}\nabla_{\perp}^{-2}B_{0} \cdot \\ 0 & I \end{array}\right)\left(\begin{array}{cc}I & 0 \\ 0 & P_{schur}\end{array}\right)\left(\begin{array}{c}I & 0 \\ -\gamma B_{0}^{2}\nabla_{||}\frac{1}{B_{0}}\nabla_{\perp}^{2} \cdot & I\end{array}\right)
$$

$$
P_{Schur} = I - \gamma B_0^2 \nabla_{||} \frac{1}{B_0} \nabla_{\perp}^2 \gamma \nabla_{||} \frac{1}{\hat{\beta}} \nabla_{\perp}^{-2} B_0.
$$

22 / 25

 $\left(\begin{array}{c} A_{\parallel} \\ U \end{array}\right)$ 

Follow same procedure as for 1D wave example

- 1) Simplify equations
- 2) Calculate Jacobian analytically
- 3) Factorise
- 4) Simplify to decouple parallel and perpendicular

$$
P_{Schur} = I - \gamma B_0^2 \nabla_{||} \frac{1}{B_0} \nabla_{\perp}^2 \gamma \nabla_{||} \frac{1}{\hat{\beta}} \nabla_{\perp}^{-2} B_0.
$$

$$
P_{Schur} \simeq I - \gamma^2 \frac{B_0^2}{\hat{\beta}} \nabla_{||}^2.
$$

Can be solved using InvertPar solver:

$$
A + B\nabla_{||}^2
$$

$$
\left(\begin{array}{c} A_{||}\\U\end{array}\right)
$$

Follow same procedure as for 1D wave example

- 1) Simplify equations
- 2) Calculate Jacobian analytically
- 3) Factorise
- 4) Simplify to decouple parallel and perpendicular

```
5) Implement in BOUT++
```

```
P_{Schur} \simeq I - \gamma^2InvertPar *inv;
inv = InvertPar::\text{Create}();
inv->setCoefA(1.0);
inv->setCoefB(-SQ(gamma*Bxy)/beta_hat);
ddt(Upar) = inv->solve(Upar1);
```
 $\left(\begin{array}{c} A_{\parallel} \\ U \end{array}\right)$ 

#### **Exercises**

- 1) Run the **test-precon** example for wave equation using petsc solver with and without preconditioner
- 2) Vary the timestep, and test the effectiveness of the preconditioner. Note the damping of the wave once timesteps become large  $\rightarrow$  A common effect of implicit timestepping methods on unresolved timescales
- 3) Try the **reconnect-2field** test case, with and without preconditioning, using cvode and petsc solvers
- 4) Try preconditioning options in **elm-pb** example
- 5) Try adding a preconditioner for the diffusion test case **examples/conduction**